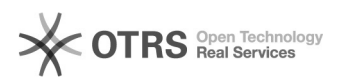

## Como configurar a VPN USPnet no Linux?

## 24/09/2017 00:04:08

## **Imprimir artigo da FAQ**

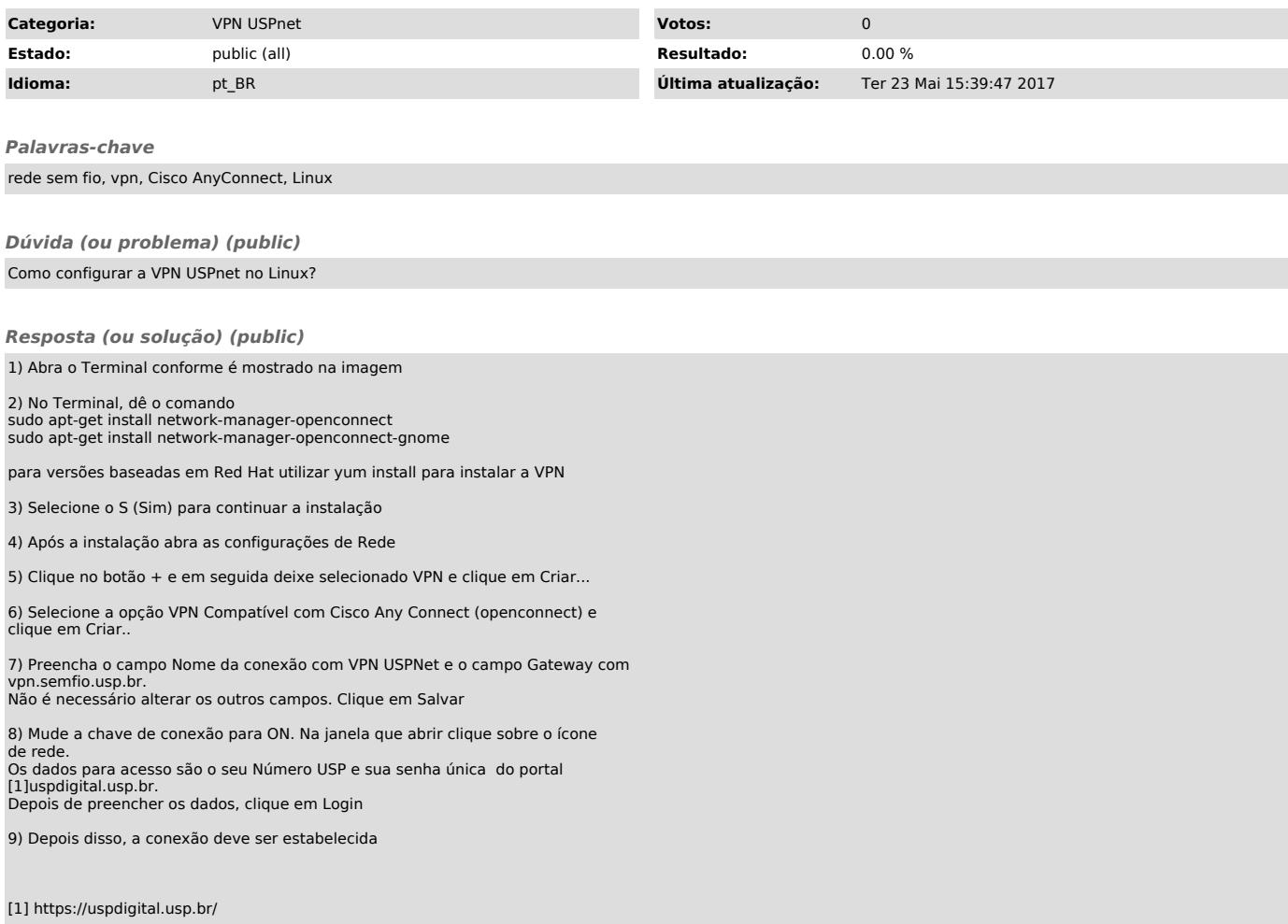